## SAP ABAP table WDY CONFIG SHOWA STRUCT {Web Dynpro: Configuration: Display Application}

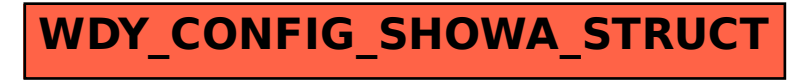